## Regnskapssystemer Tabeller Periodeavslutning

## Lagring i POSTER

*Beskrivelsen av tabellen POSTER er lagret i databasens skjema.*

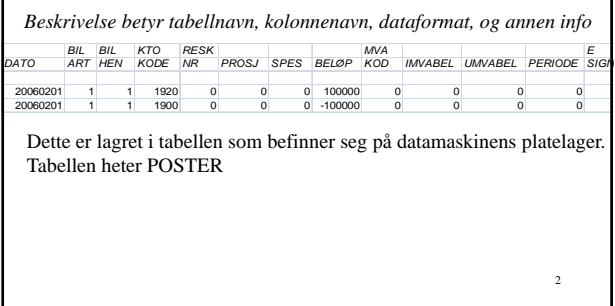

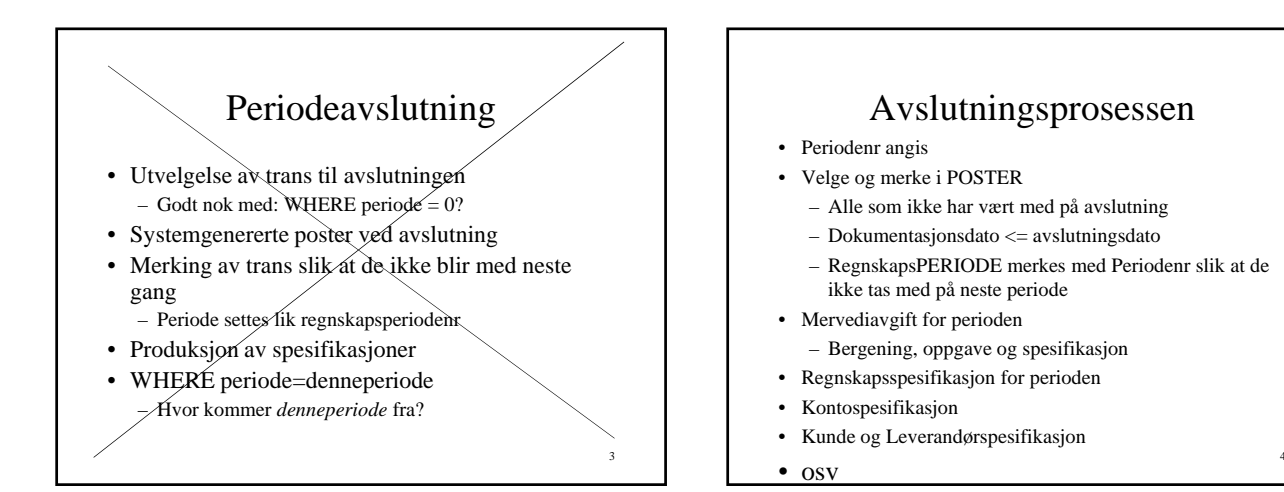

1

5

## Bokføringsspesifikasjonen

- Fra POSTER velges – Periodens transakjoner
- Ordnes kronologisk
	- Stigende bilagsnrorden
- Produseres (skrives ut)

### Kontospesifikasjonen

- Postene velges ut fra POSTER – Periodenr er utvalgskriterium
- Ordnes (sorteres)
	- Kontonr
	- Bilagsnr
- Kontonavn hentes fra KONTI

6

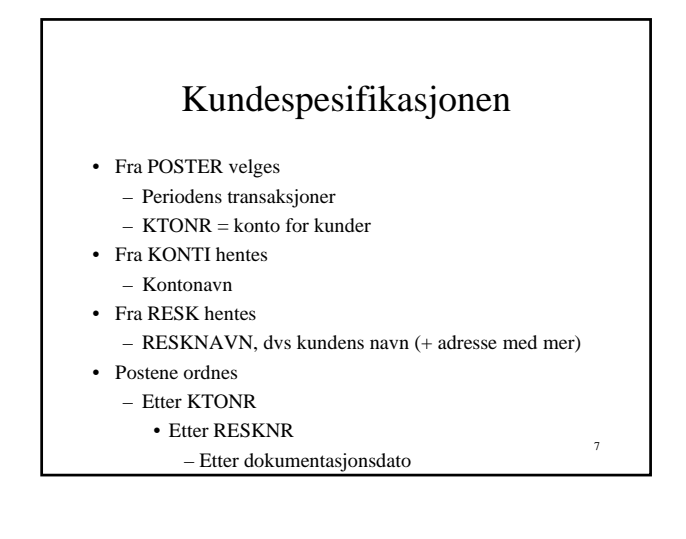

#### Tabellen KONTI

8

#### • Formål

- Definere kontoplanen
- Kontoramme NS 4102
- Datavalidering av tastet ktonr
- Kontonavn i utskrifter
- Behandlingsregler
- Kontogruppering
	- Kontantstrømanalyse
	- SA og Næringsskjema-feltnr

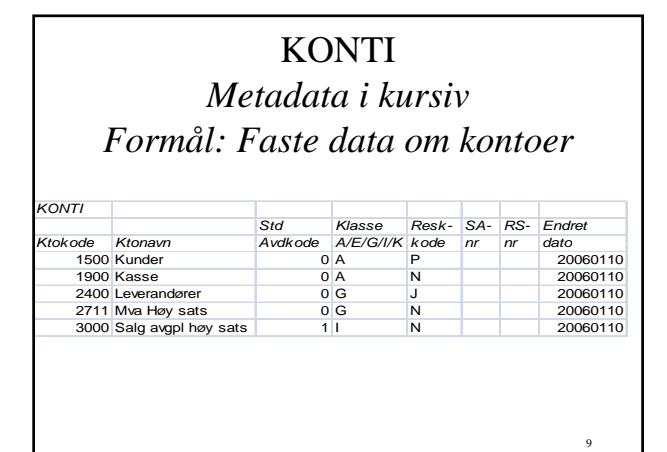

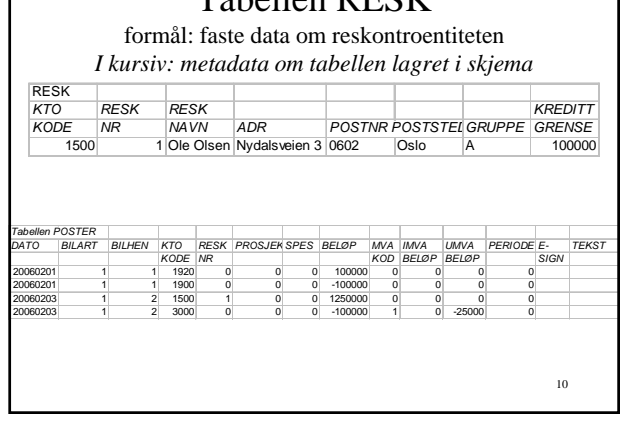

Tabellen RESK

#### Spesifikasjoner BOL §5 Er uttrekk fra tabellen POSTER

- "Kontokurant" Hvordan finne kundens
	- Transaksjoner
	- Faste data om kunden
- Periodens kundemellomværende

## Tabellinnhold og struktur

- Linjer: Forekomster
- Kolonner: Egenskaper
- Valideringsregler
	- Kolonner

11

- Sammenheng mellom kolonner
- Kobling til andre tabeller
- Rettighet bestemmer utsnitt
- Ledetekster, overskrift, format, definisjon

# POSTER: kolonnetyper

- Regnskapskolonner
	- Dato, dokhenv., dok.-art, ktonr, resknr, avd, prosjekt, beløp, tekst, avgift – Hvilke kolonner låses når?

13

- Regnskapssystemkolonner
	- Periode
- (Databasesystemkolonner)
- Elektroniske signaturer